# **Taller práctico de búsqueda bibliográfica con PubMed y Zotero**

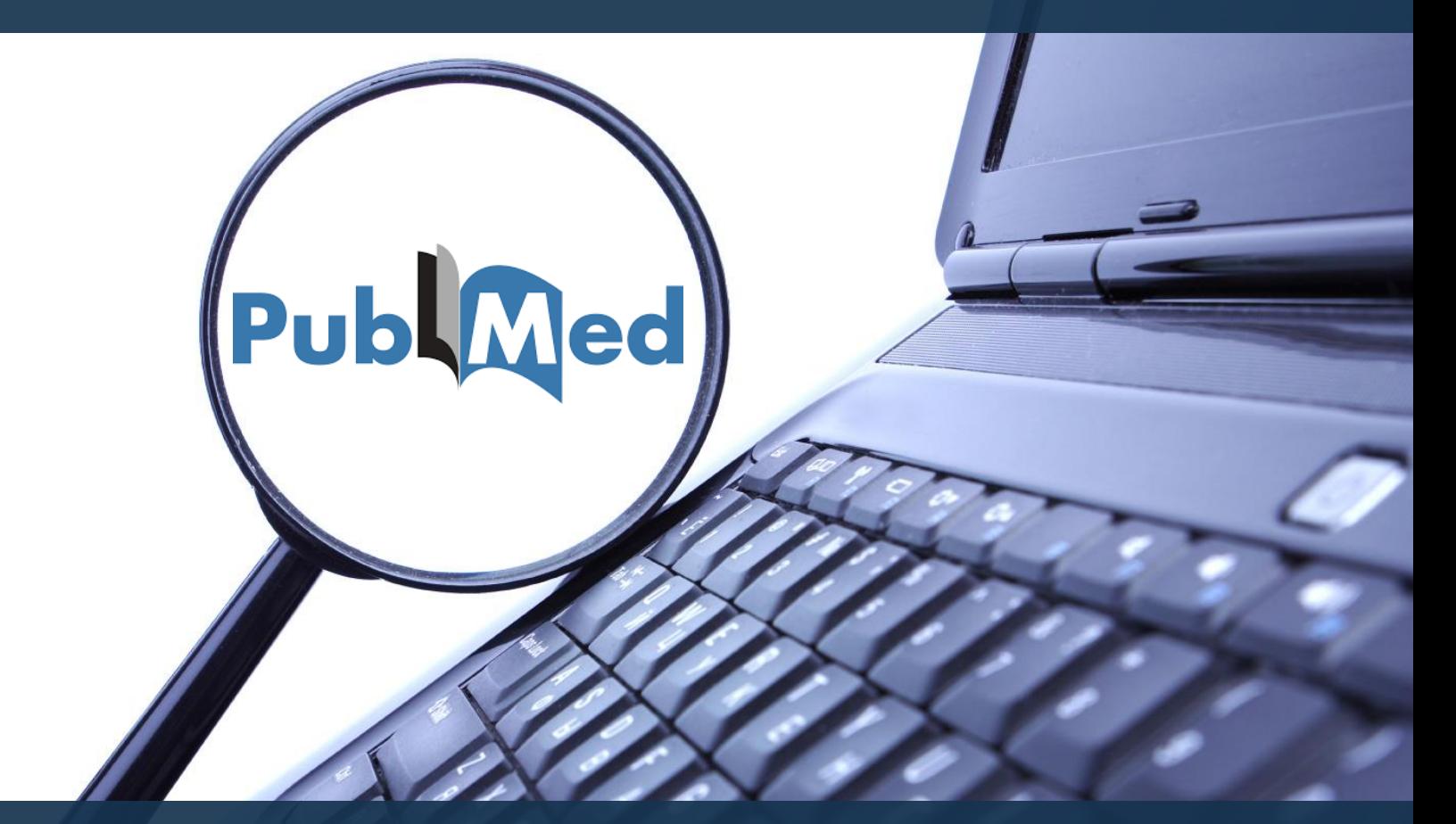

#### **22 de febrero de 2017**

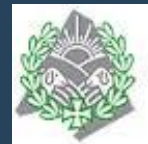

Colegio Oficial de Veterinarios de Madrid

**Mar Sanz Luengo Carmen Muñoz Serrano**

#### PubMed

- MyNCBI
- PubMed Tools
- More Resources: MeSH, Clinical Trials

#### Búsquedas en PubMed

- Búsqueda básica por palabras clave
- Búsqueda avanzada
- Búsqueda por términos MESH

Límites

Visualización y manejo de resultados

Salvar búsquedas

Crear alertas

#### Guardar resultados en Zotero

- Almacenar PDFs
- Insertar citas y referencias en documentos

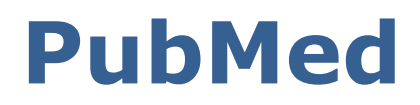

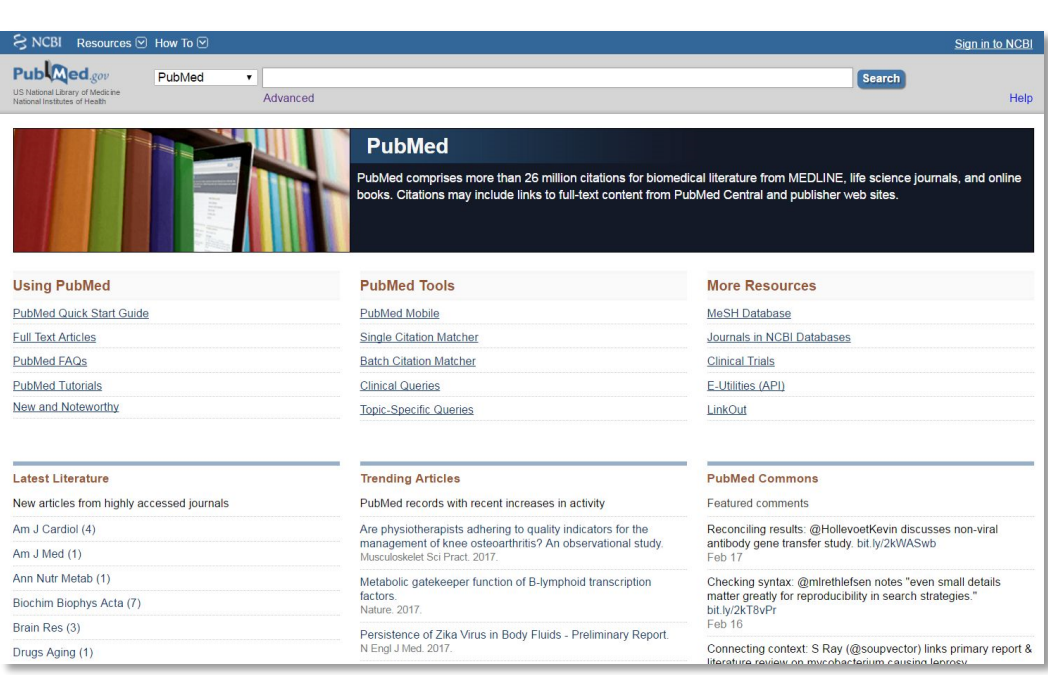

#### **<http://www.ncbi.nlm.nih.gov/pubmed>**

• Desarrollado por el

National Center for Biotechnology Information (NCBI) en la National Library of Medicine (NLM) • Proporciona acceso

- gratuito a :
	- $\checkmark$  Medline
	- $\checkmark$  PreMedline
	- OldMedline
	- $\checkmark$  PubMed Central

# **PubMed**

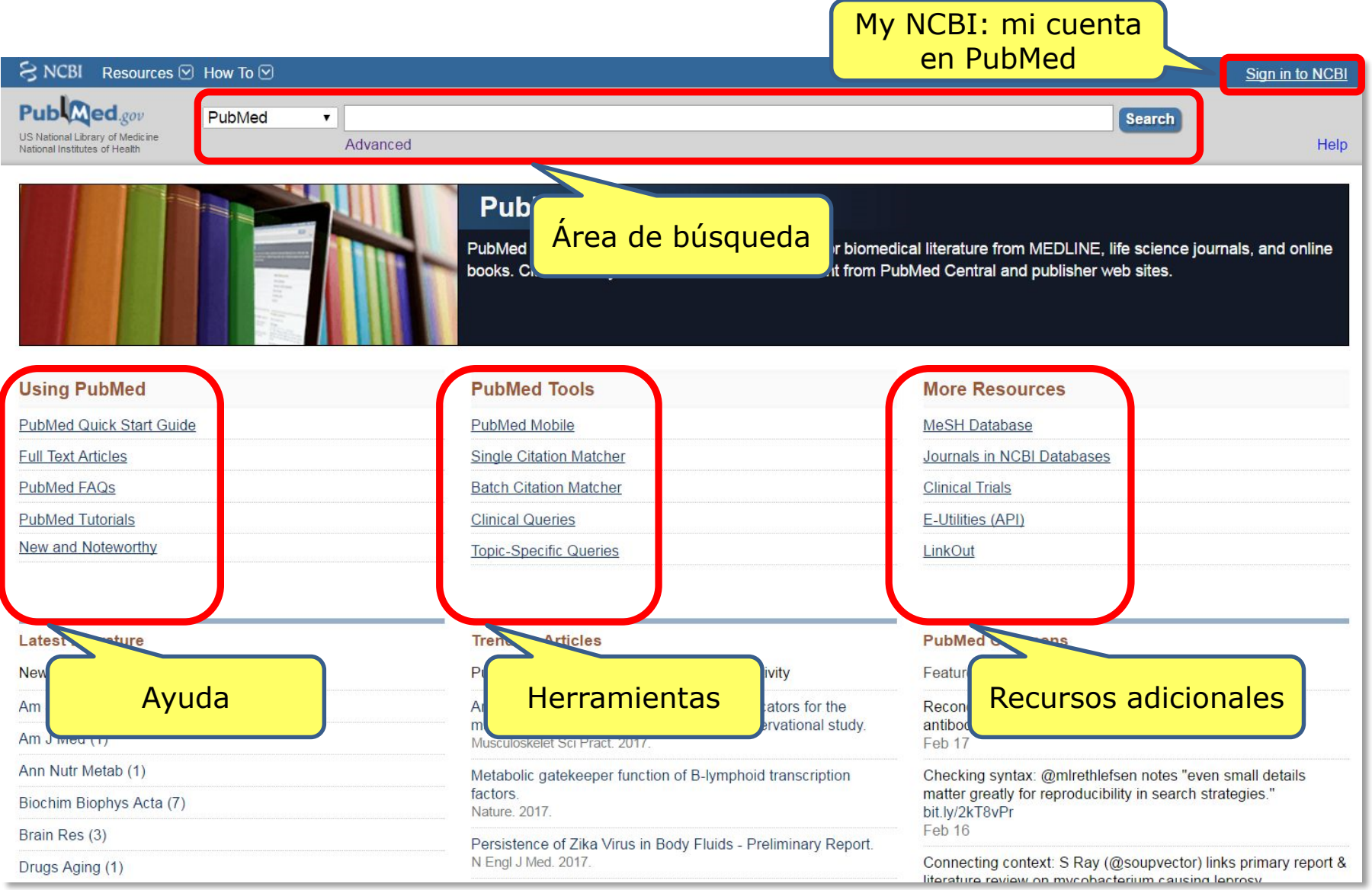

#### **PubMed:** My NCBI

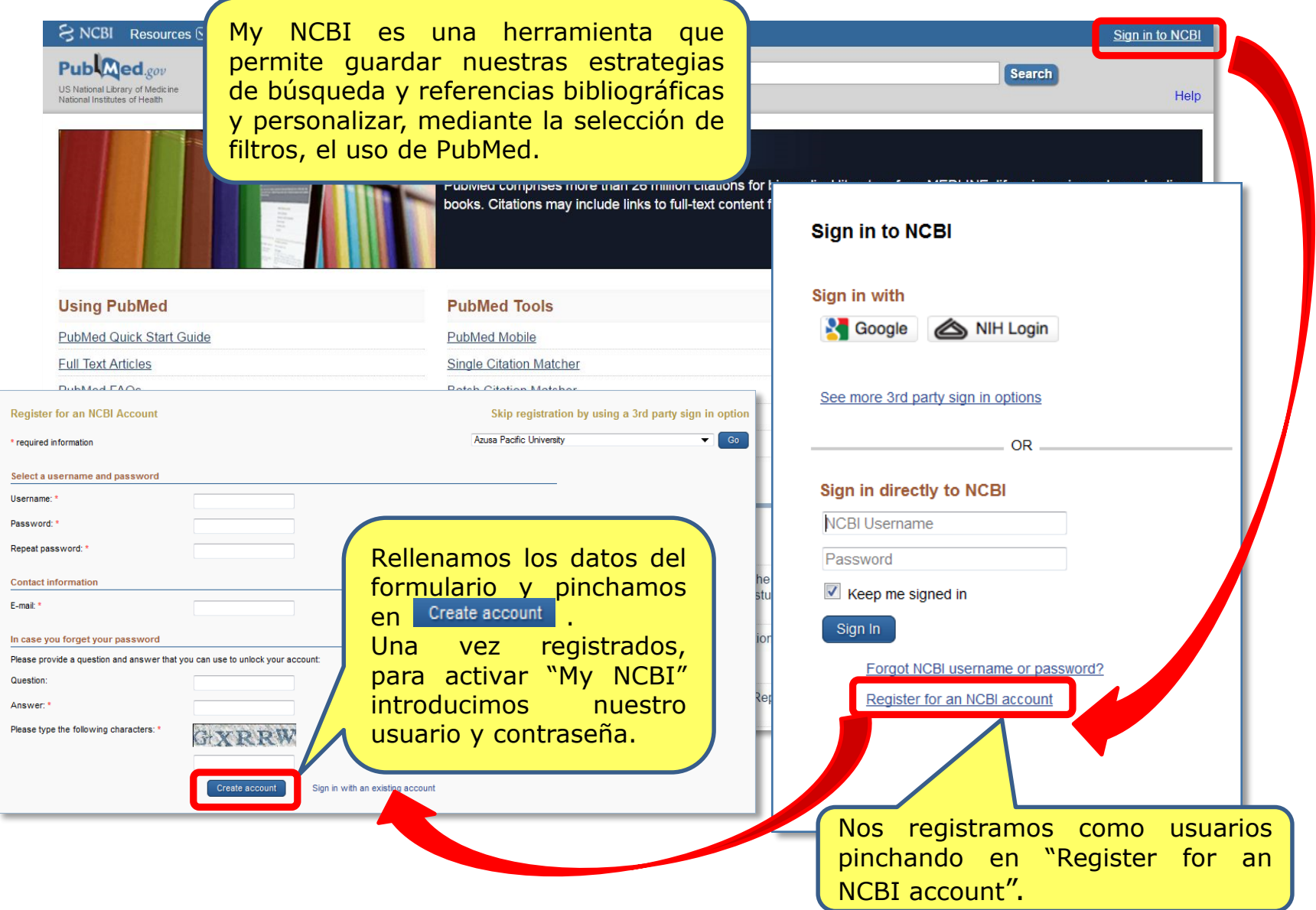

#### **PubMed:** My NCBI

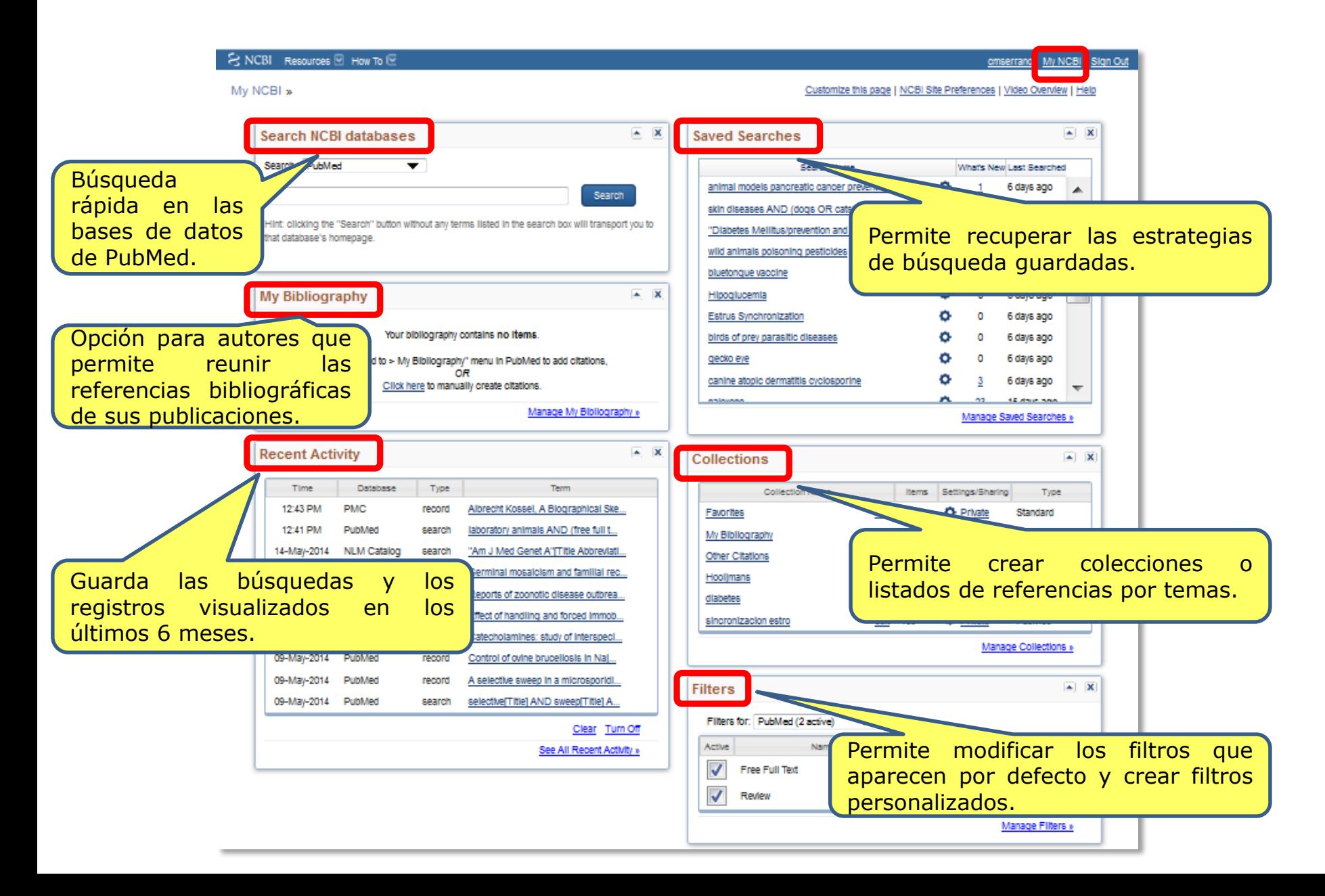

#### **PubMed:** PubMed Tools. Single Citation Matcher

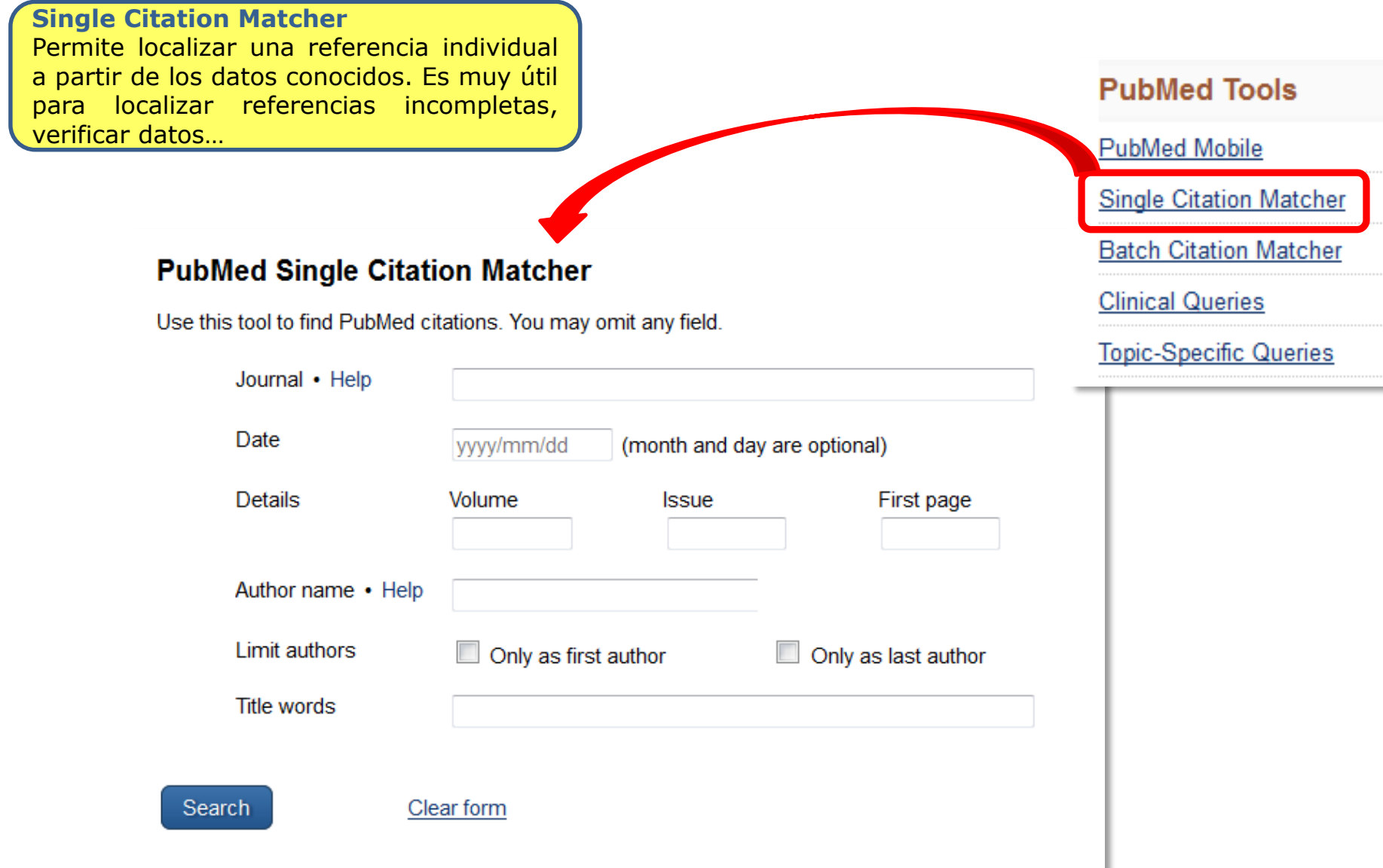

#### **PubMed:** PubMed Tools. Clinical Queries

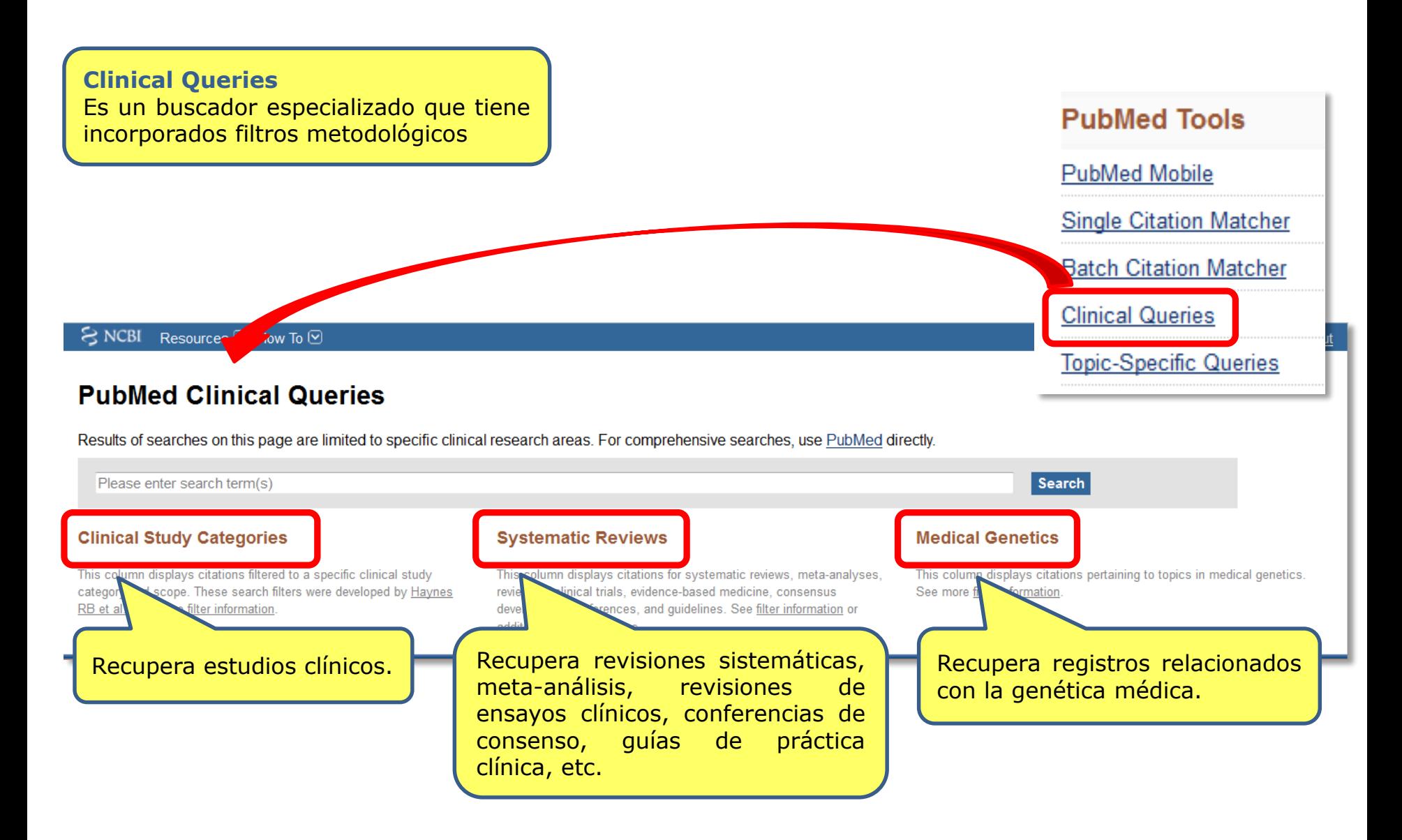

#### **PubMed:** More Resources. MeSH

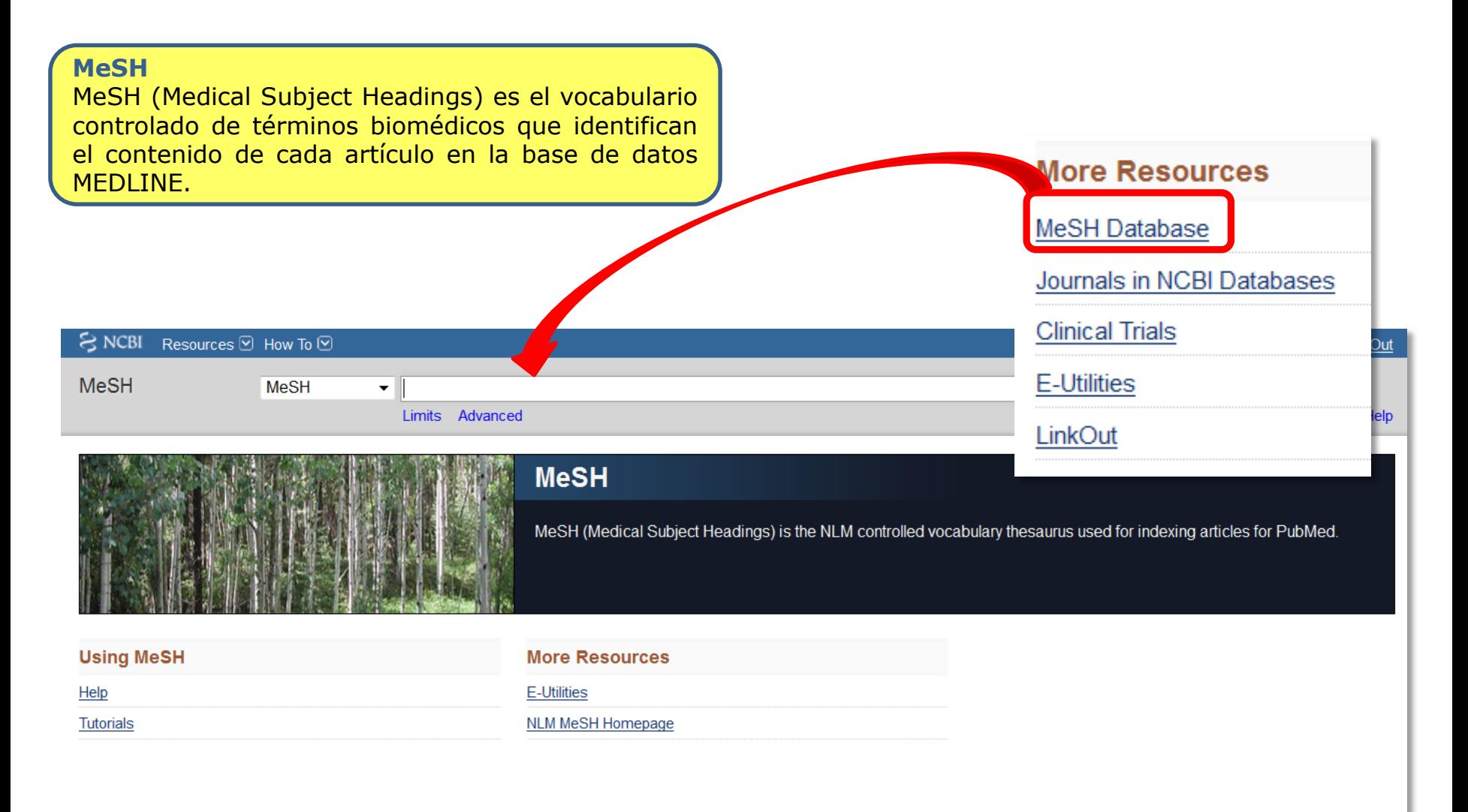

#### **PubMed:** More Resources. MeSH

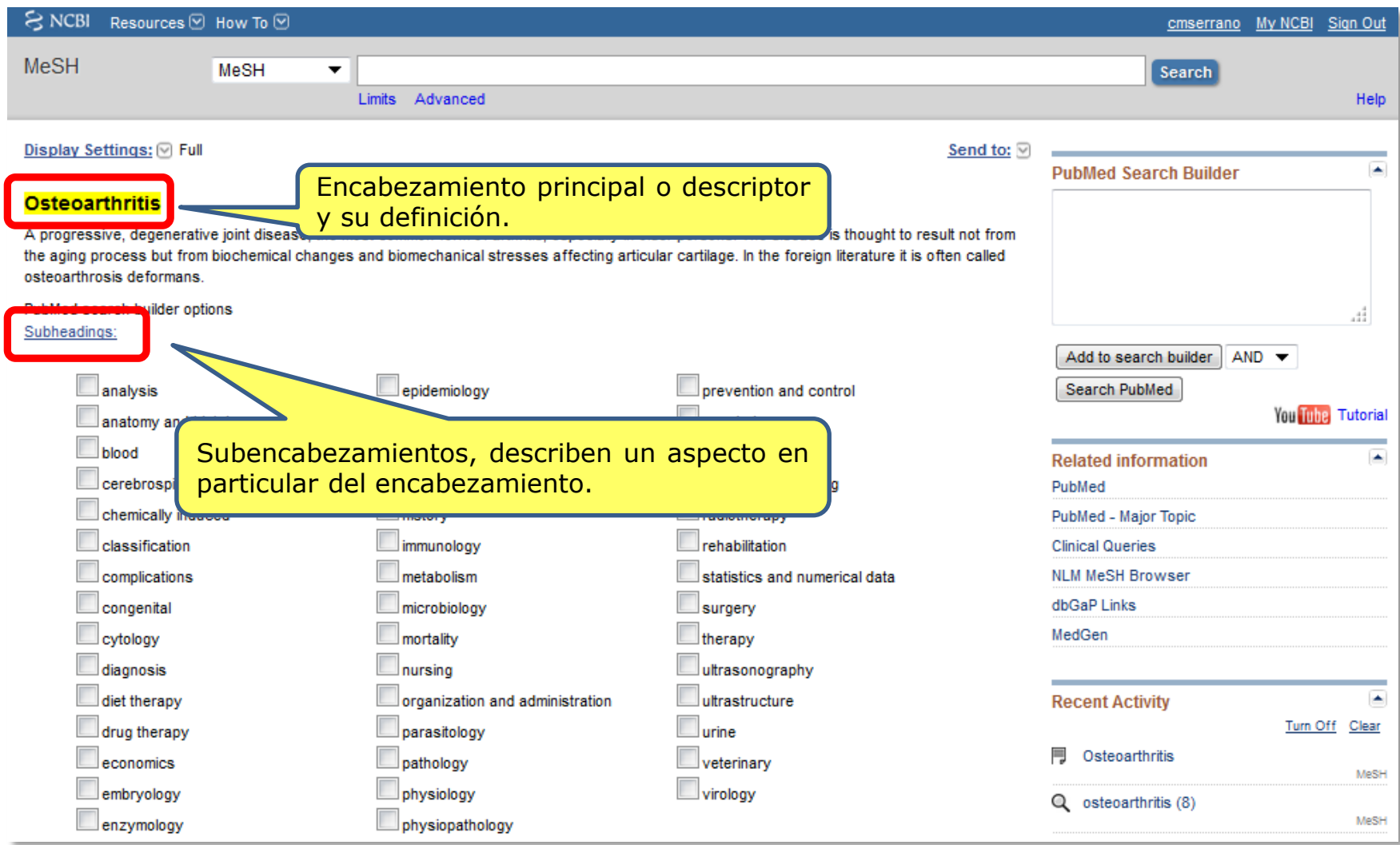

#### **PubMed:** More Resources. MeSH

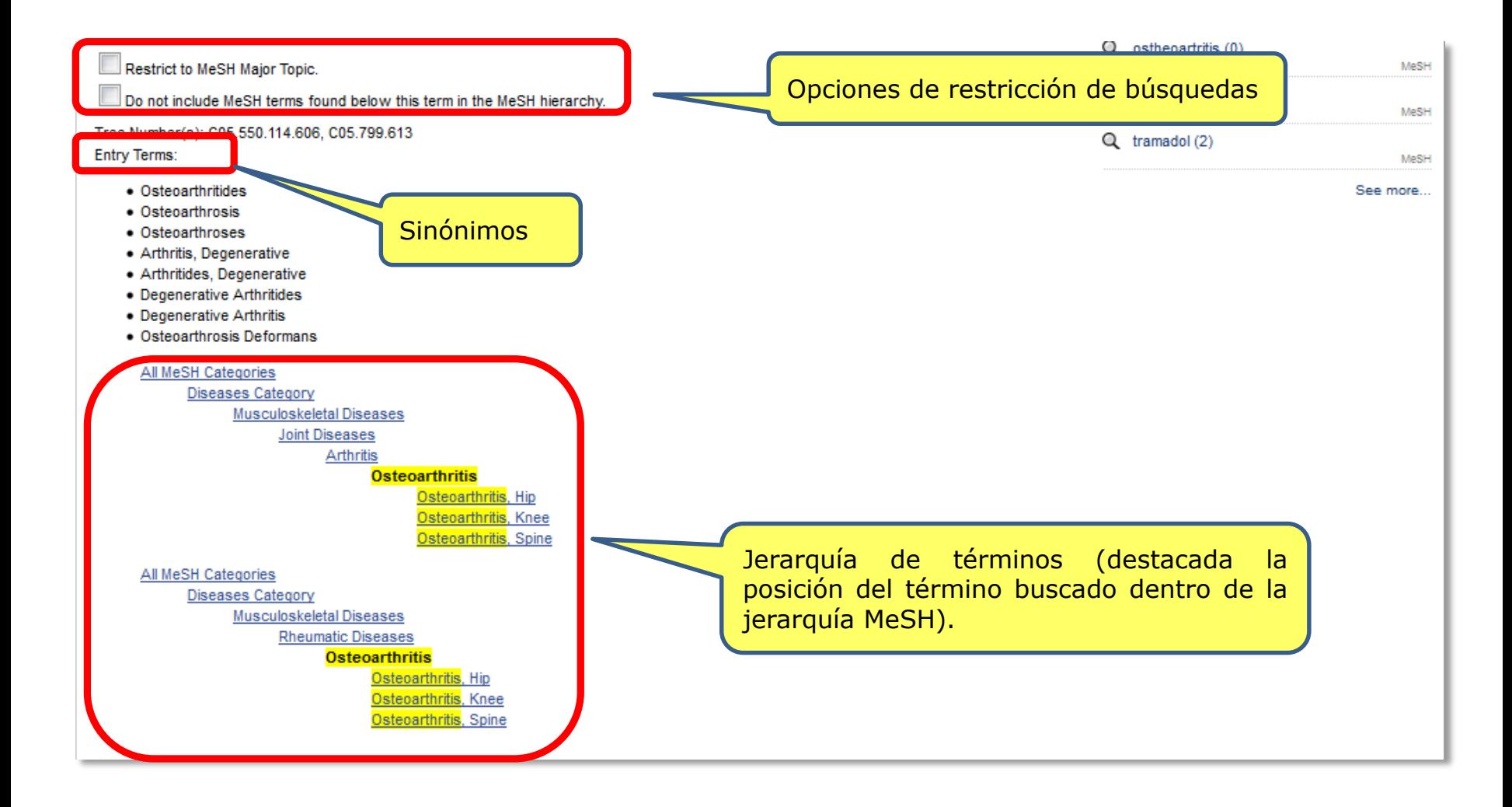

### **Búsquedas en PubMed:** búsqueda básica

 $C_{\lambda}$   $\lambda$   $\lambda$ 

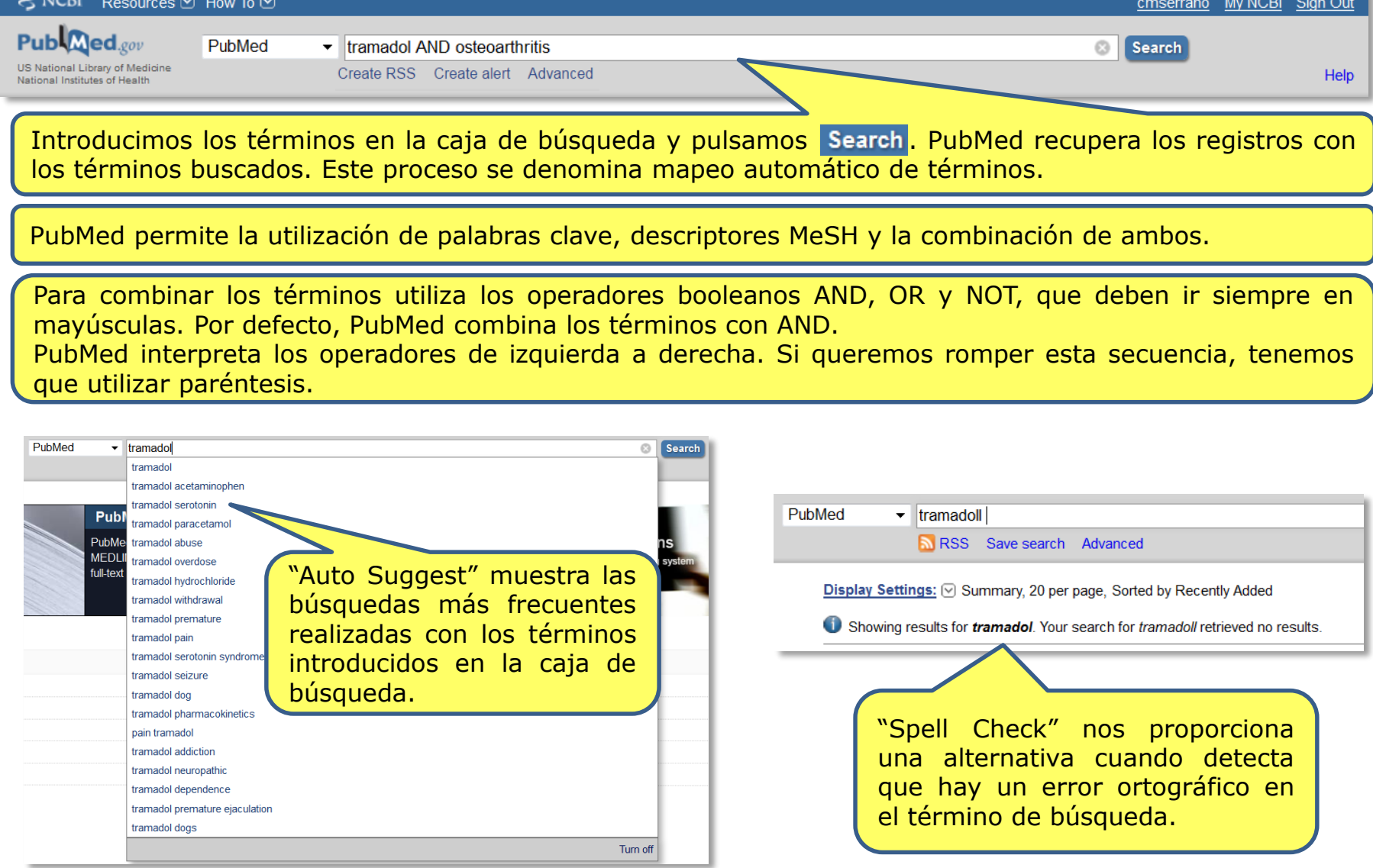

### **Búsquedas en PubMed:** búsqueda avanzada

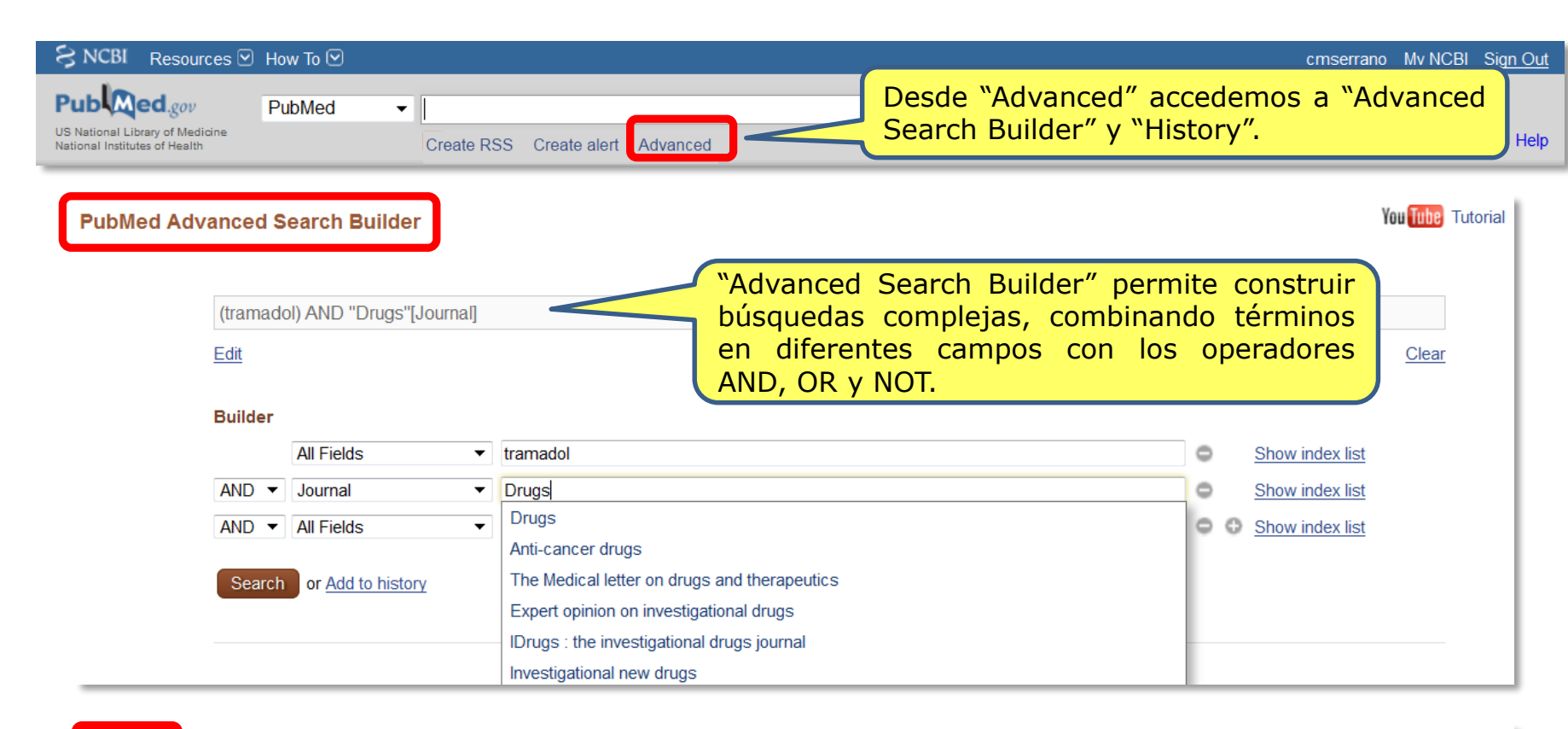

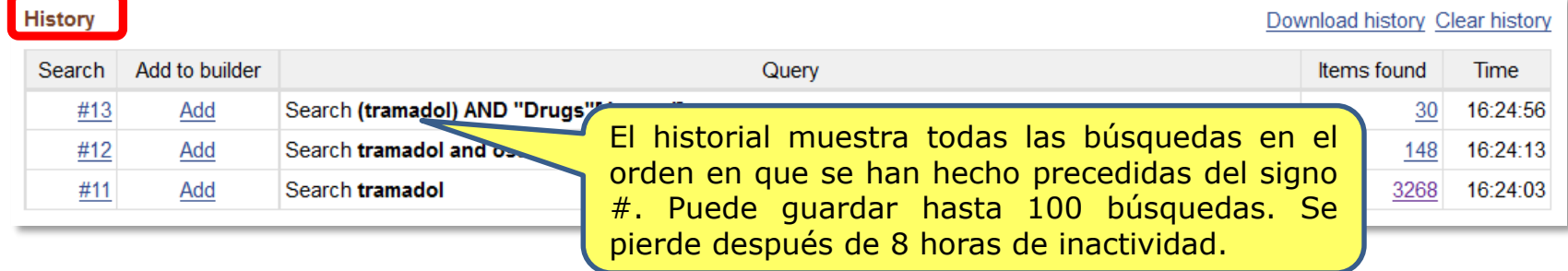

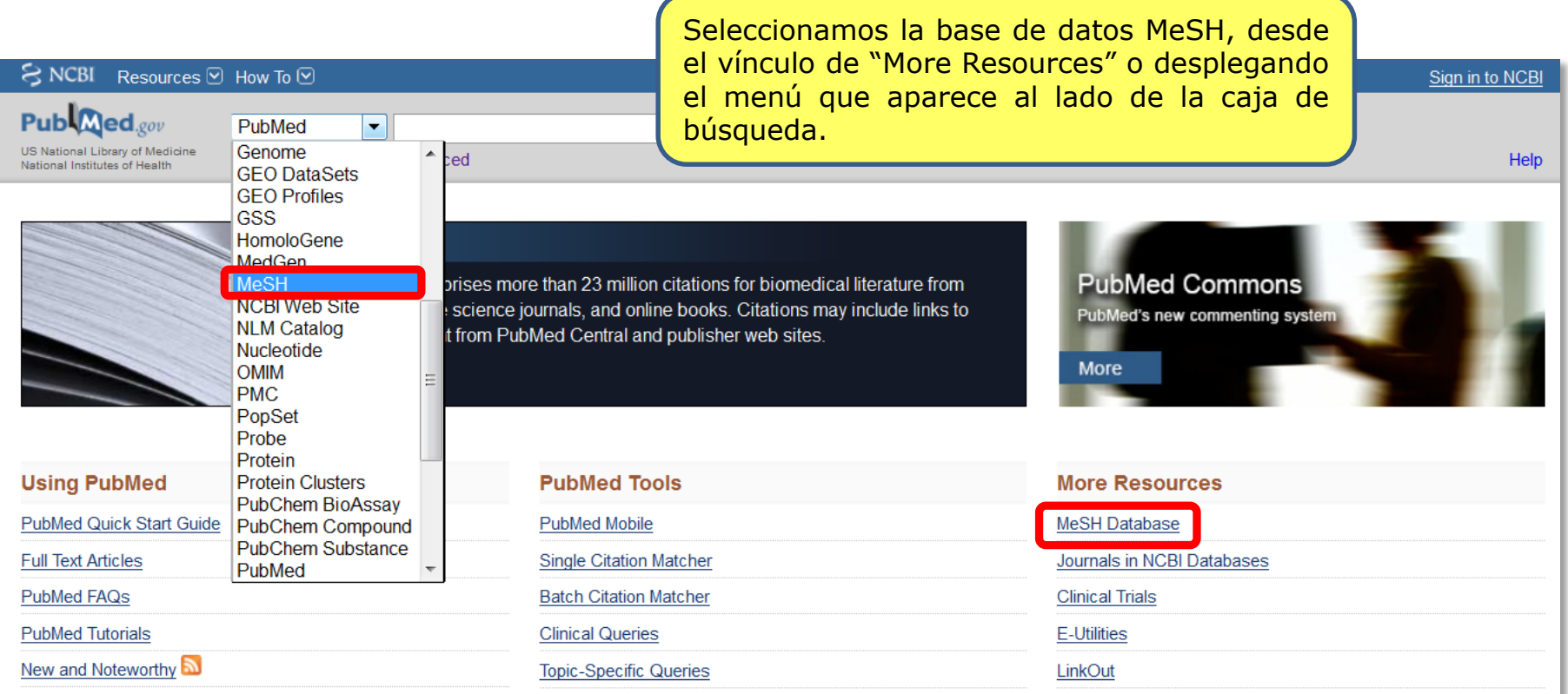

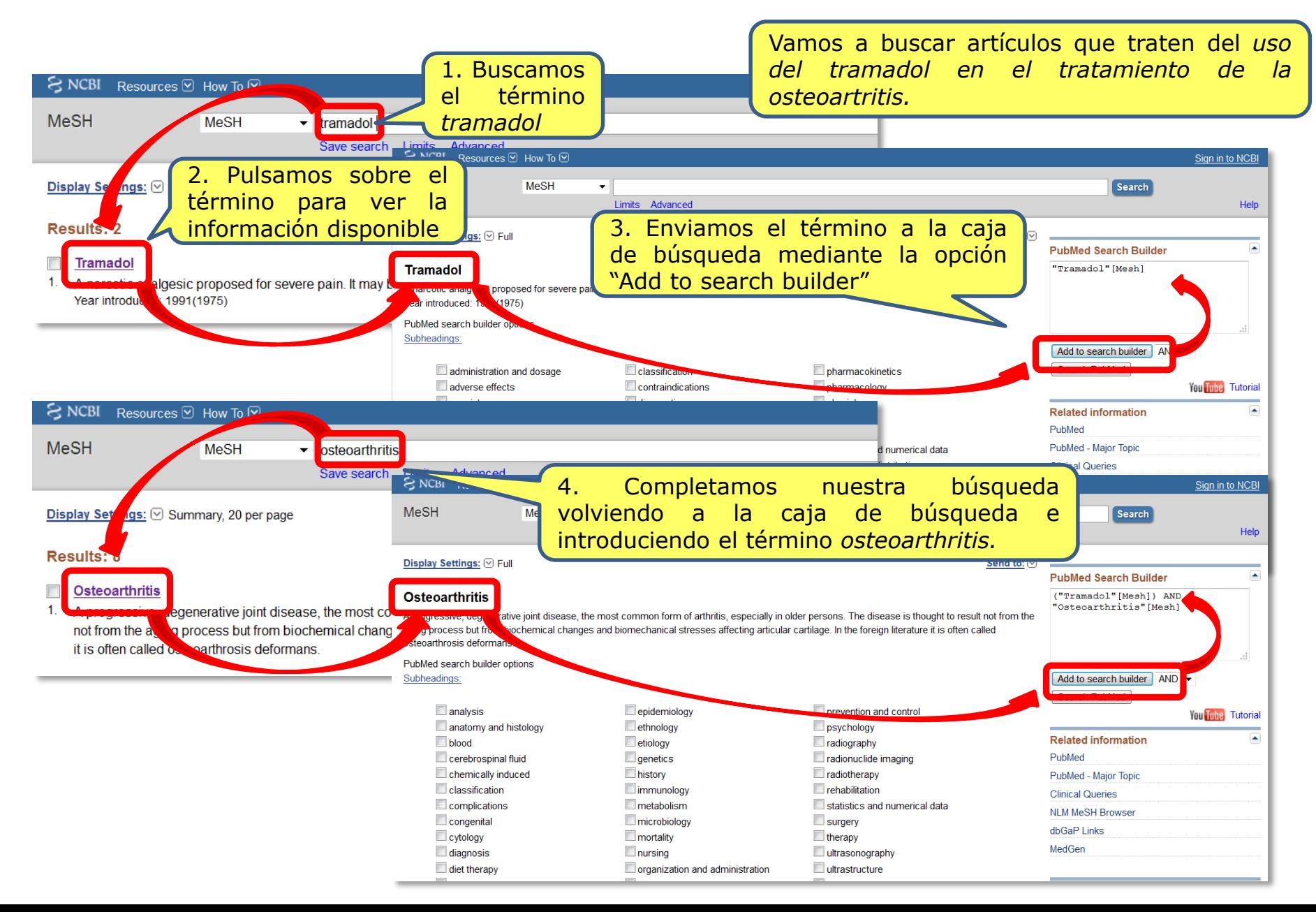

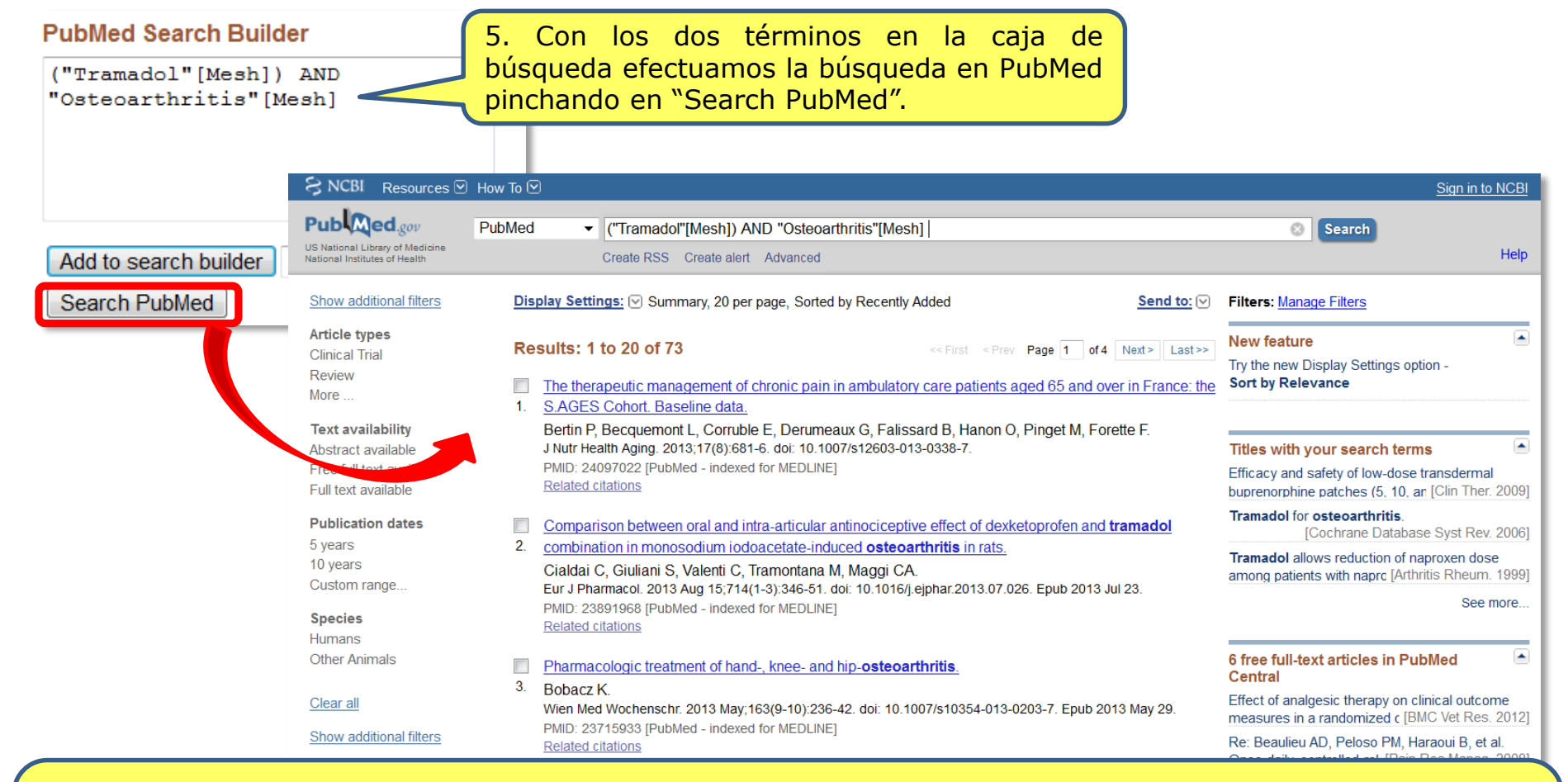

Cuando realizamos una búsqueda por un término MeSH, PubMed automáticamente busca ese encabezamiento y todos los encabezamientos por debajo de él en la jerarquía. Si se quiere desactivar esta opción tenemos que seleccionar la opción "Do not include MeSH terms found below this term in the MeSH hierarchy". También podemos restringir la búsqueda a los artículos en los que el término MeSH aparezca como tema principal del artículo, seleccionando la opción "Restrict to MeSH Major Topic".

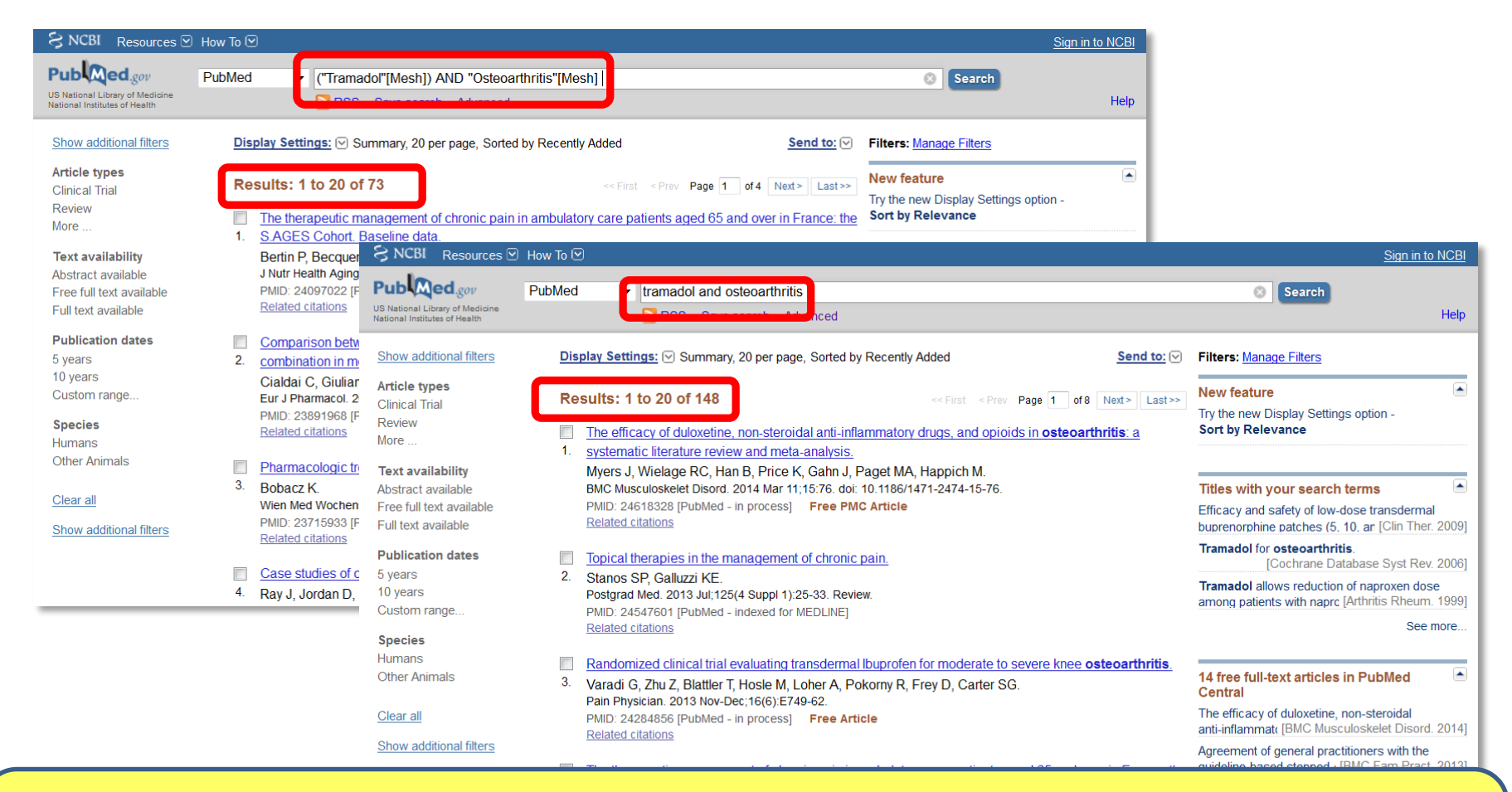

Cuando realizamos una búsqueda utilizando los descriptores MeSH sólo recuperamos referencias bibliográficas que ya han sido indizadas e incorporadas a MEDLINE: [PubMed – indexed for MEDLINE]. El resto de las referencias no las recuperaremos: [PubMed – as supplied by Publisher], [PubMed – in process]. Se recomienda hacer la búsqueda por palabras clave en todos los campos del registro cuando sea necesaria una búsqueda que asegure la recuperación exhaustiva de todos los artículos.

### **Límites**

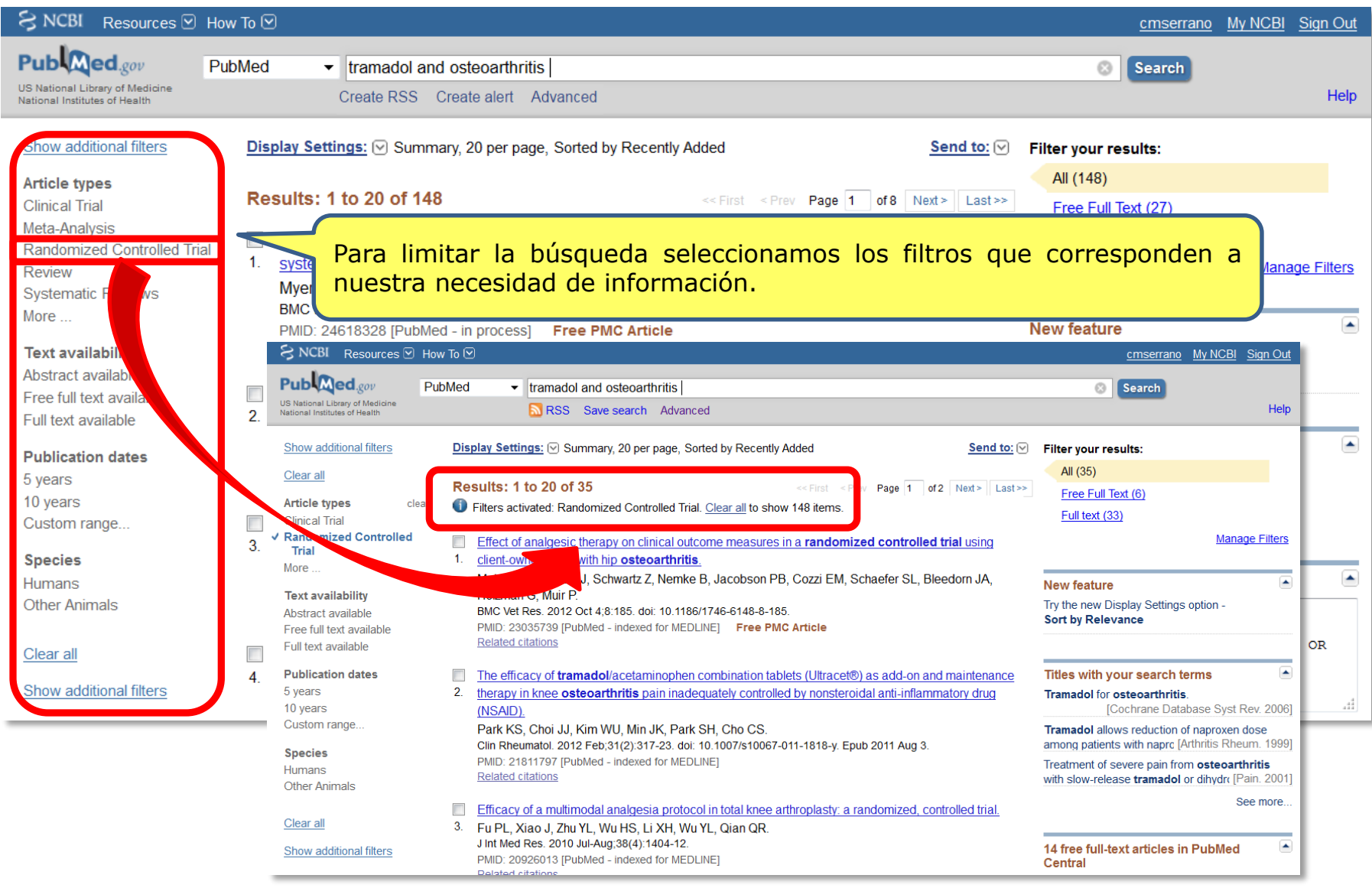

#### **Visualización de resultados**

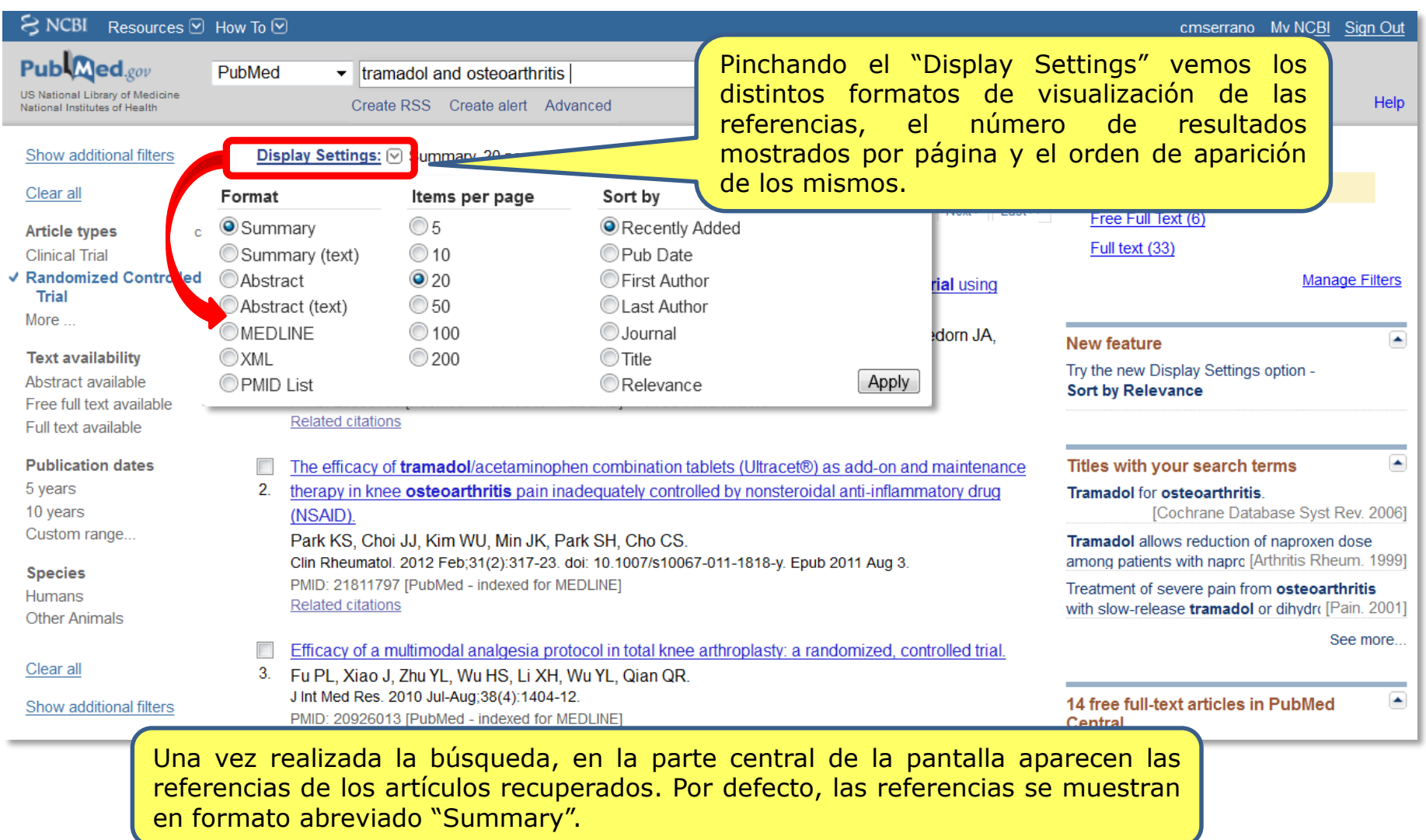

#### **Visualización de resultados**

Osteoarthritis, Knee/drug therapy\*

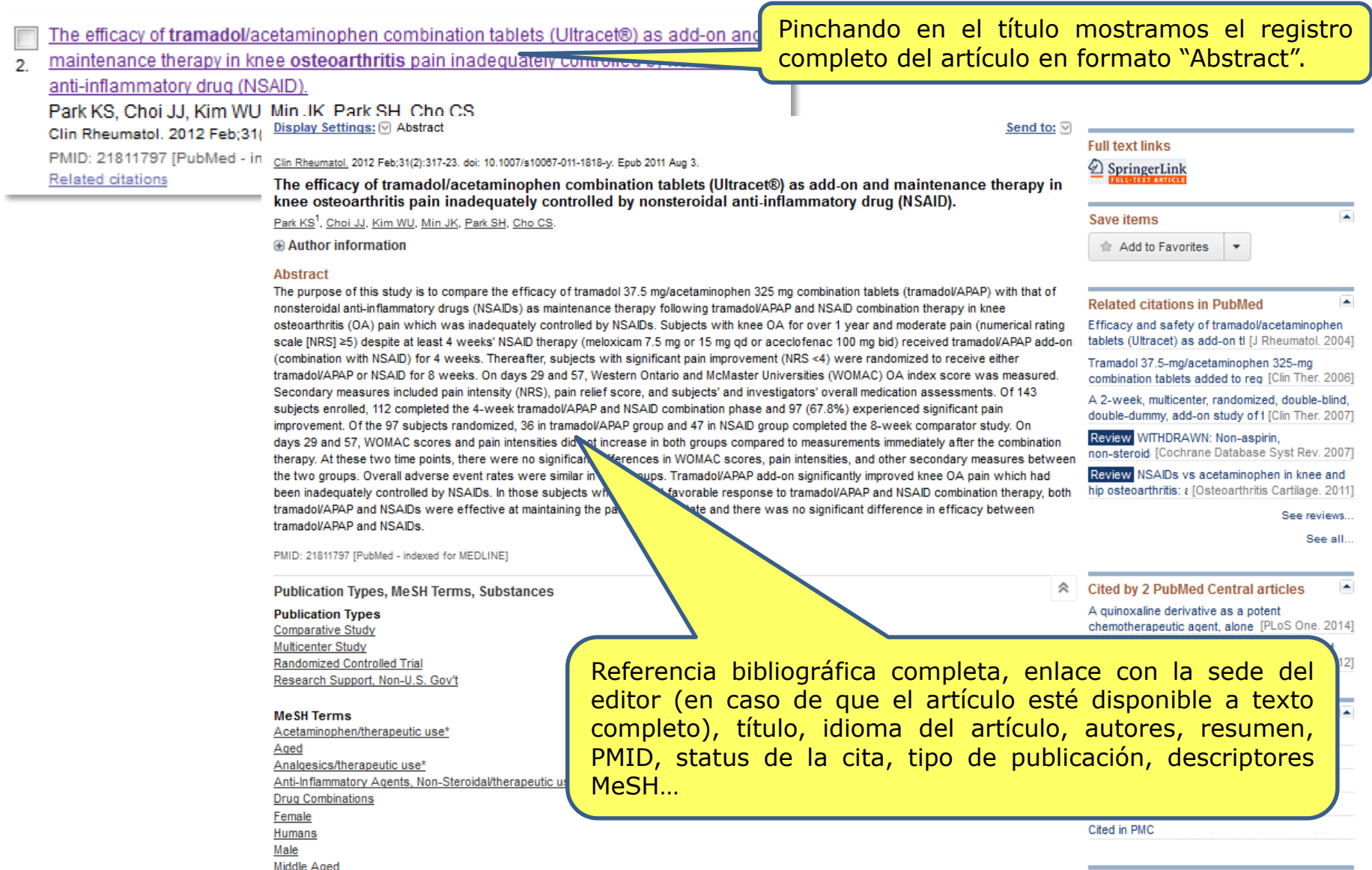

 $\blacktriangle$ 

#### **Gestión de resultados**

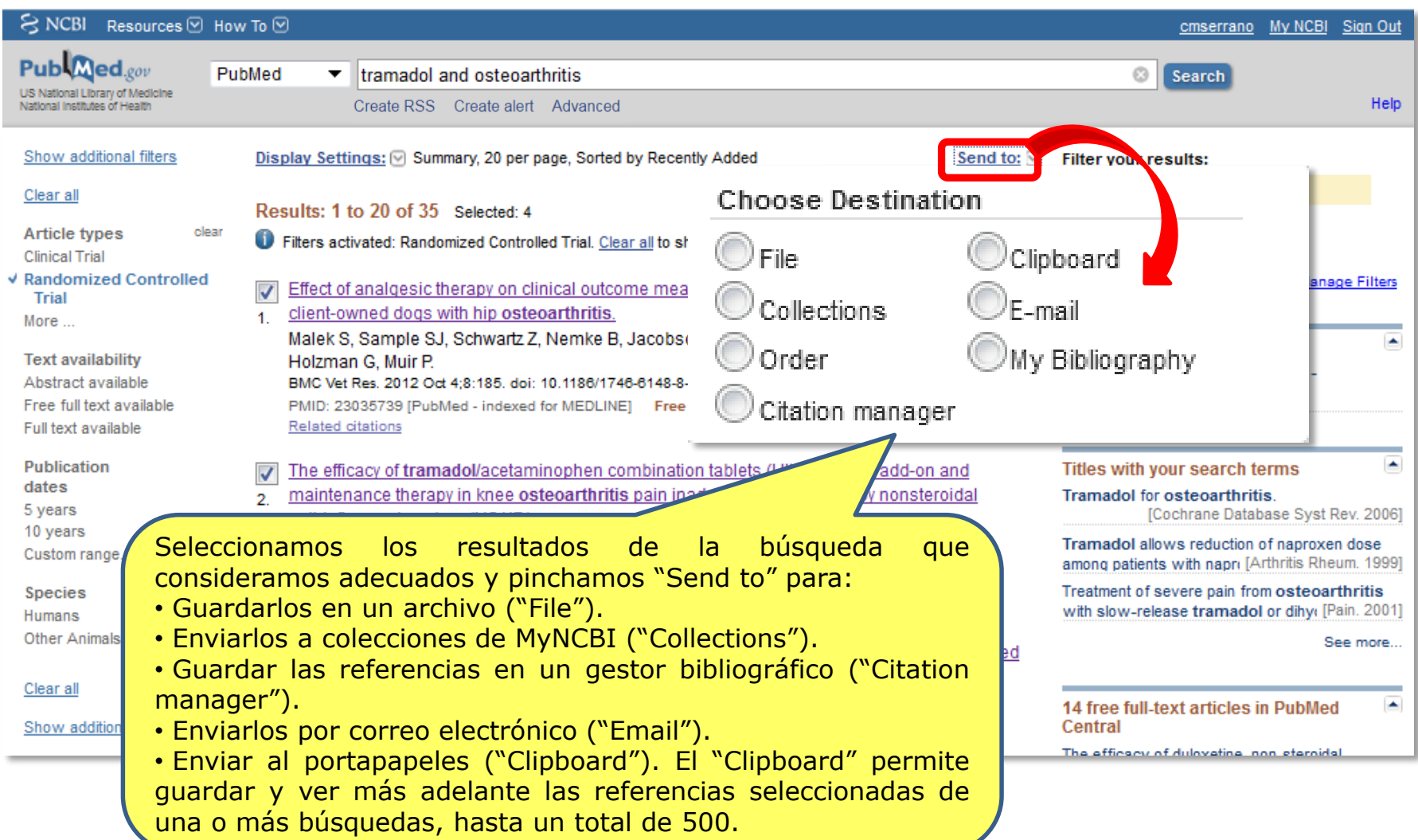

#### **Salvar búsquedas y crear alertas**

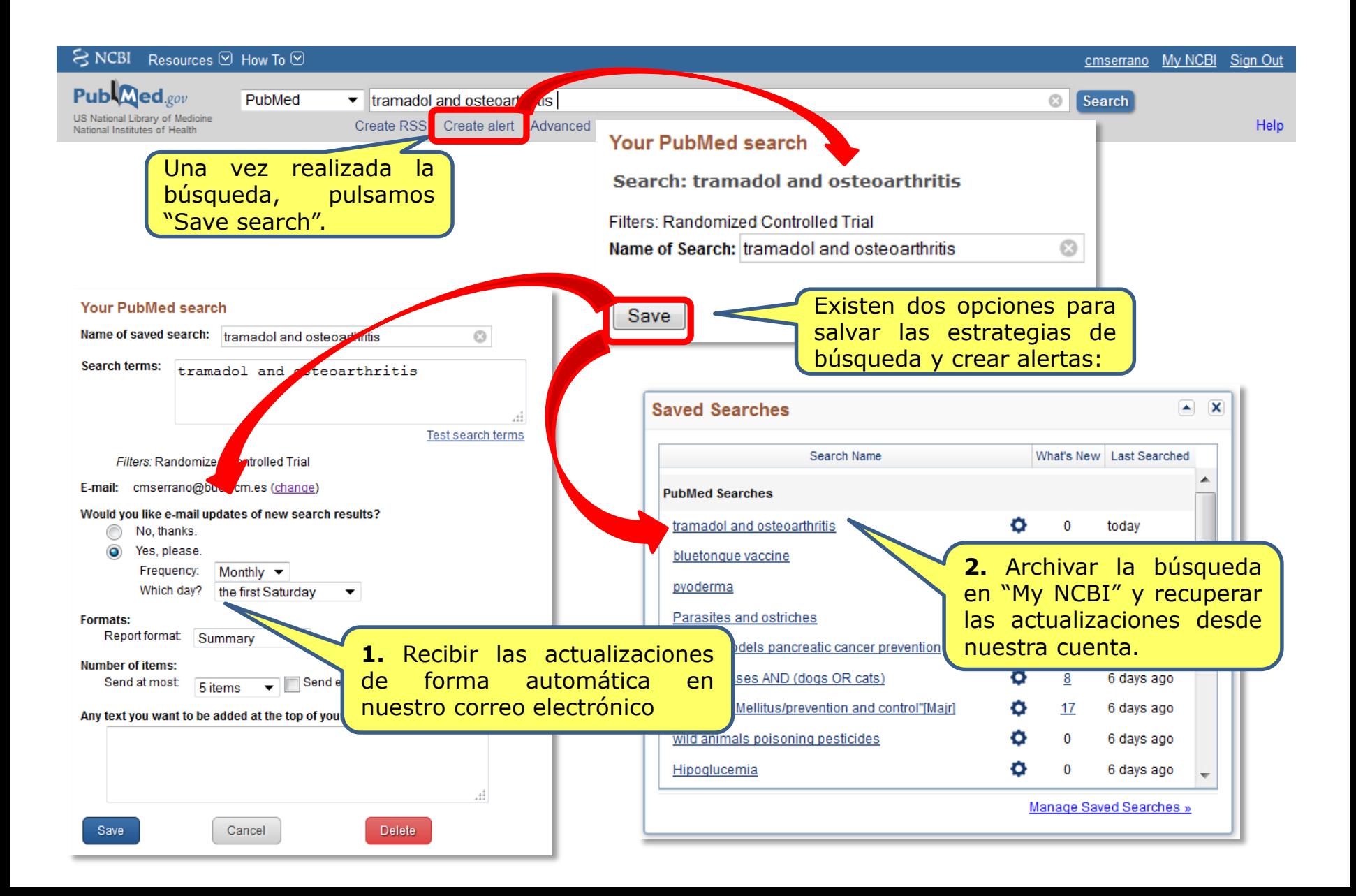

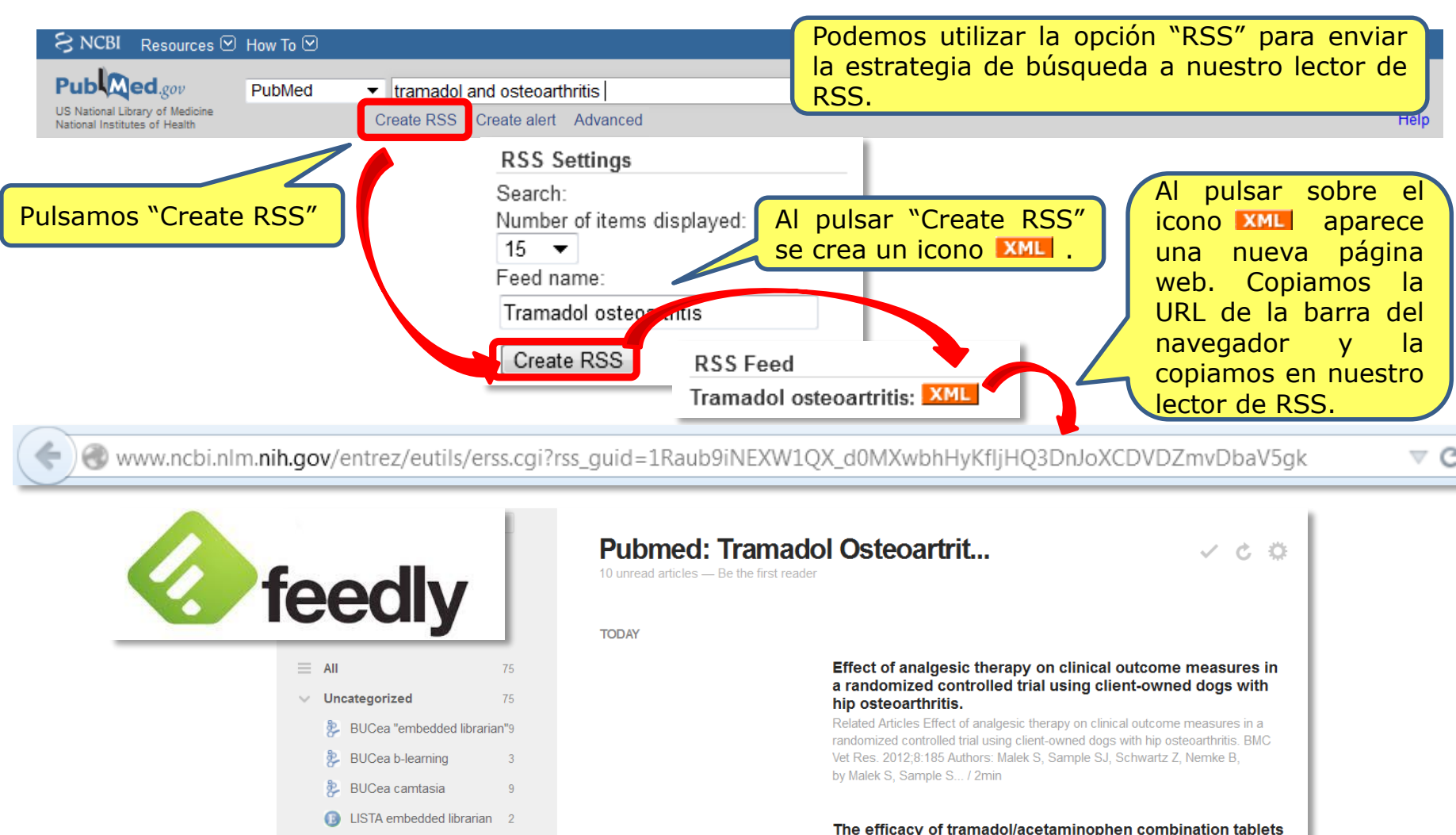

 $\mathbf{S}$  pubmed: canine atopic de... 3

Universidad Complutens... 32

<sup>3</sup> Your search for ""embedd... 7

pubmed: tramadol oste... 10

8.

#### (Ultracet®) as add-on and maintenance therapy in knee osteoarthritis pain inadequately controlled by nonsteroidal anti-inflammatory drug (NSAID).

Related Articles The efficacy of tramadol/acetaminophen combination tablets (Ultracet®) as add-on and maintenance therapy in knee osteoarthritis pain inadequately controlled by nonsteroidal anti-inflammatory drug (NSAID). Clin by Park KS, Choi JJ.... / 4min

#### **Guardar referencias en Zotero**

![](_page_23_Picture_114.jpeg)

#### **Guardar PDFs en Zotero**

![](_page_24_Picture_98.jpeg)

#### **Guardar PDFs en Zotero**

![](_page_25_Picture_66.jpeg)

#### **Insertar citas y bibliografía en un documento**

![](_page_26_Picture_1.jpeg)

#### **Insertar citas y bibliografía en un documento**

![](_page_27_Picture_1.jpeg)